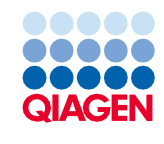

Haziran 2022

# QIAsymphony® DSP Virus/Pathogen Kit Kullanım Talimatları (Protokol Sayfası)

Cellfree200\_V7\_DSP protokolü

Versiyon 2

## $\mathsf{IND}$

İn Vitro Tanı Amaçlı Kullanım İçindir

QIAsymphony DSP Virus/Pathogen Mini Kit ile kullanım içindir

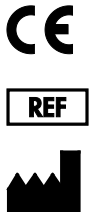

937036

QIAGEN GmbH, QIAGEN Strasse 1, 40724 Hilden, Almanya

**R1** Protokol sayfası elektronik olarak mevcuttur ve **[www.qiagen.com](https://www.qiagen.com/)** adresindeki ürün sayfasında kaynak sekmesi altında bulunabilir.

Sample to Insight

### Genel bilgiler

QIAsymphony DSP Virus/Pathogen Kit, in vitro tanı amaçlı kullanıma yöneliktir.

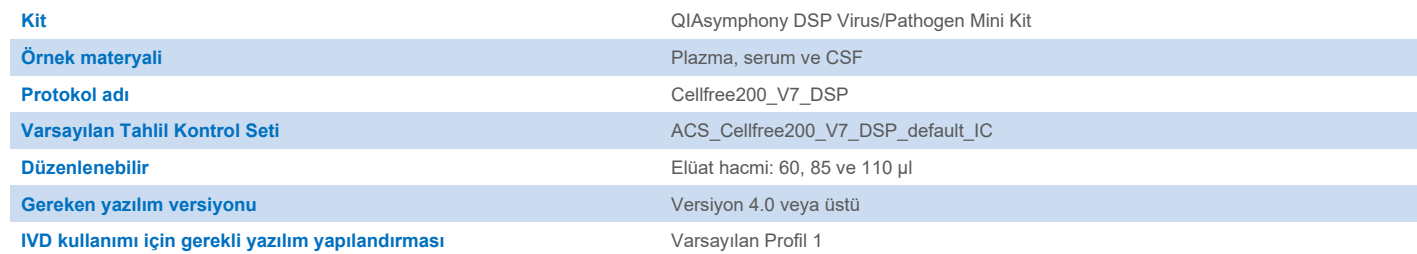

## "Sample" (Örnek) çekmecesi

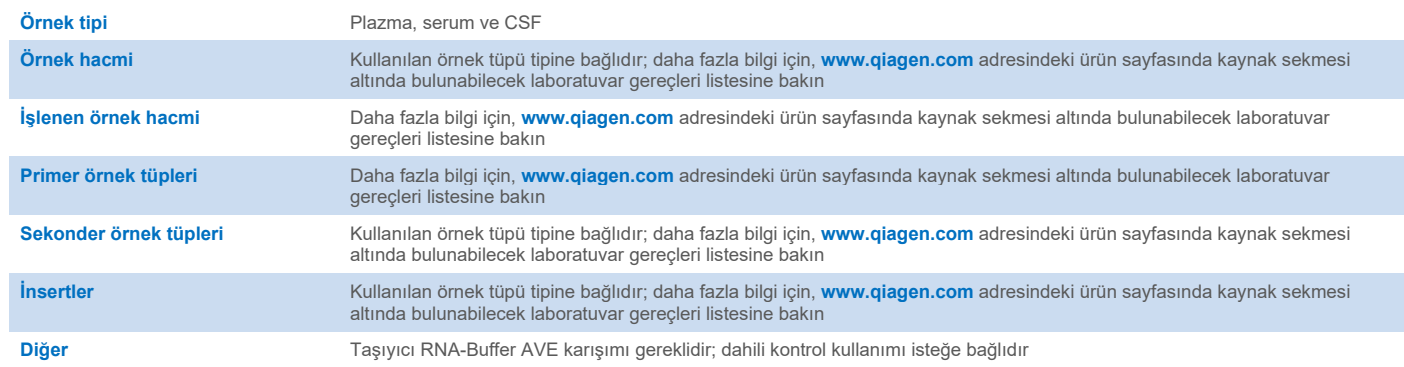

## "Reagents and Consumables" (Reaktifler ve Sarf Malzemeleri) çekmecesi

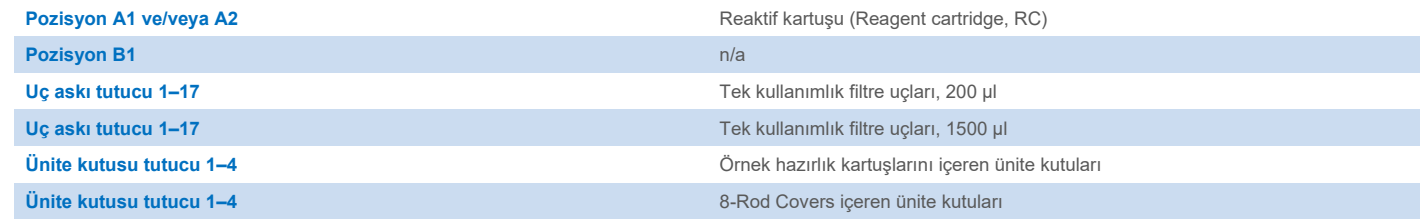

n/a = uygulanamaz.

## "Waste" (Atık) çekmecesi

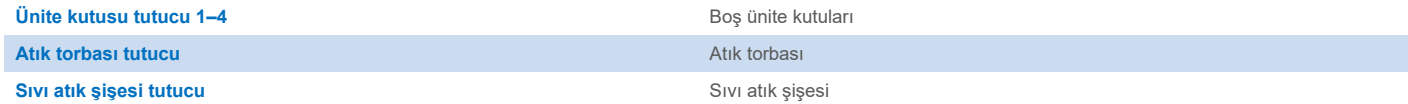

#### "Eluate" (Elüat) çekmecesi

**Elüsyon askısı (yuva 1, soğutma pozisyonu kullanılmasını öneririz)** Daha fazla bilgi için, **[www.qiagen.com](https://www.qiagen.com/)** adresindeki ürün sayfasında kaynak sekmesi altında bulunabilecek laboratuvar gereçleri listesine bakın.

#### Gerekli plastik gereçler

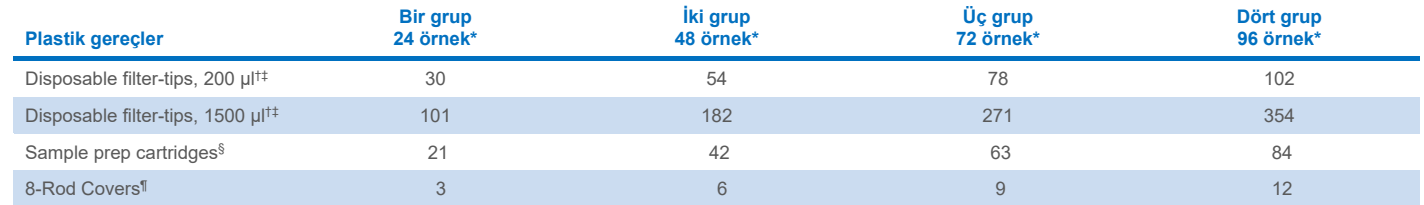

\* Grup başına birden fazla dahili kontrol kullanılması ve birden fazla envanter taraması yapılması, ilave tek kullanımlık filtre uçları gerektirir. Grup başına 24'ten az örnek kullanılması, çalışma başına gereken tek kullanımlık filtre ucu sayısını azaltır.

† Uç askısı başına 32 filtre ucu mevcuttur.

‡ Gereken filtre ucu sayısına RC başına 1 envanter taraması için filtre uçları dahildir.

§ Ünite kutusu başına 28 örnek hazırlama kartuşu vardır.

¶ Ünite kutusu başına on iki 8-Rod Covers vardır.

**Not**: Verilen filtre ucu sayısı ayarlara bağlı olarak dokunmatik ekranda görüntülenen sayılardan farklı olabilir. Maksimum olası uç sayısının yüklenmesini öneririz.

## Seçili elüsyon hacmi

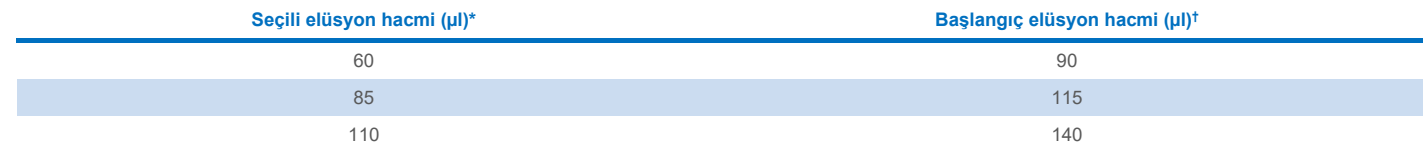

\* Dokunmatik ekranda seçilen elüsyon hacmi. Bu, son elüsyon tüpünde minimum erişilebilir elüat hacmidir.

† Gerçek elüat hacminin seçili hacimle aynı olmasını sağlamak için gerekli olan elüsyon solüsyonu başlangıç hacmi.

## Dahili kontrol–taşıyıcı RNA (CARRIER)–Buffer AVE (AVE) karışımının hazırlanması

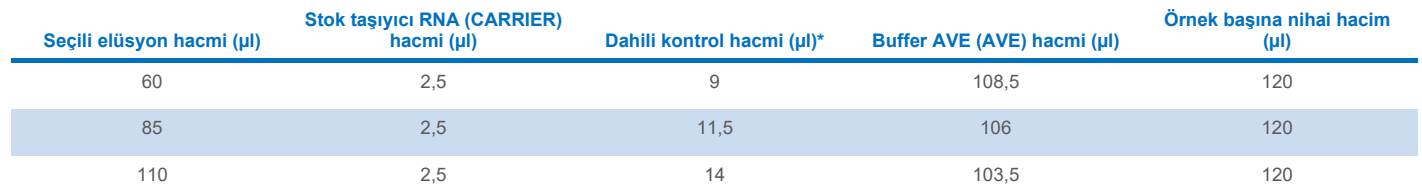

\* Dahili kontrol miktarı hesaplaması başlangıç elüsyon hacimlerini temel alır. Ek boşluk hacmi, kullanılan örnek tüpü tipine bağlıdır; daha fazla bilgi için, **[www.qiagen.com](https://www.qiagen.com/)** adresindeki ürün sayfasında kaynak sekmesi altında bulunabilecek laboratuvar gereçleri listesine bakın.

**Not**: Tabloda gösterilen değerler, 0,1 µl dahili kontrol/µl elüat gerektiren aşağı akışlı tahlil için dahili kontrol-taşıyıcı RNA (CARRIER) karışımı hazırlamaya yöneliktir.

Dahili kontrol–taşıyıcı RNA (CARRIER)–Buffer AVE (AVE) karışımı içeren tüpler bir tüp taşıyıcıya yerleştirilir. Dahili kontrol–taşıyıcı RNA (CARRIER)–Buffer AVE (AVE) karışımlarını içeren tüp taşıyıcı, örnek çekmecesinde yuva A içine yerleştirilmelidir.

İşlenecek olan örneklerin sayısına bağlı olarak, dahili kontrolün seyreltilmesi için, aşağıdaki tabloda tanımlandığı şekilde, 2 ml'lik tüpler (Sarstedt®, kat. no. 72.693 ya da 72.694) veya 14 ml 17 x 100 mm polistiren, yuvarlak tabanlı tüpler (BD™, kat. no. 352051) kullanılmasını öneririz. Hacim, 2 ya da daha fazla tüpe bölünebilir.

#### Dahili kontrol karışımının hacmini hesaplama

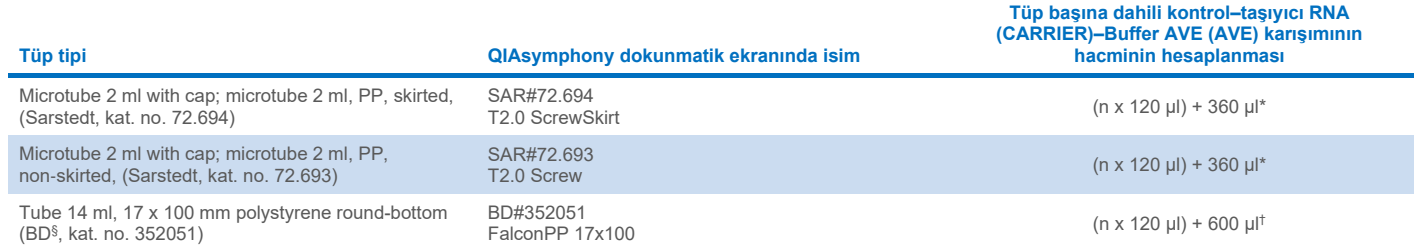

\* Gerekli dahili kontrol karışımı hacmini hesaplamak için bu denklemi kullanın (*n* = örnek sayısı; 120 µl = dahili kontrol–taşıyıcı RNA (CARRIER)–Buffer AVE (AVE) karışımı hacmi; 360 µl = her bir tüp için gerekli boşluk hacmi). Örneğin, 12 örnek için (*n* = 12): (12 x 120 µl) + 360 µl = 1800 µl. Tüpü 1,9 ml'den fazla doldurmayın (örn. tüp başına maksimum 12 örnek). 12'den fazla örneğin işleneceği durumda, tüp başına boşluk hacminin eklendiğinden emin olarak ilave tüpler kullanın.

† Gerekli dahili kontrol-taşıyıcı RNA (CARRIER)–Buffer AVE (AVE) karışımı hacmini hesaplamak için bu denklemi kullanın (*n* = örnek sayısı; 120 µl = dahili kontrol–taşıyıcı RNA (CARRIER)–Buffer AVE (AVE) karışımı hacmi; 600 µl = her bir tüp için gerekli boşluk hacmi). Örneğin, 96 örnek için (*n* = 96): (96 x 120 µl) + 600 µl = 12120 µl.

§ BD, bu tüpün önceki tedarikçisiydi ve yeni tedarikçisi artık Corning Inc.'dir.

Gerekli insertler için, **[www.qiagen.com](https://www.qiagen.com/)** adresindeki ürün sayfasında kaynak sekmesi altında bulunabilecek laboratuvar gereçleri listesine bakın.

#### FIX laboratuvar gereçlerinin kullanılması

Örnek aktarımı için sıvı seviyesi saptama (Liquid-Level Detection, LLD) kullanılması, primer ve sekonder tüplerin kullanımına olanak sağlar. Fakat bu, ilgili tüplerde belirli ölü hacimler gerektirir. Ölü hacimleri minimize etmek için, sekonder tüpler sıvı seviyesi saptama olmadan kullanılmalıdır. QIAsymphony SP dokunmatik ekranından da seçilebilecek olan özel FIX laboratuvar gereçleri mevcuttur (örn. SAR\_FIX\_#72,694 T2.0 ScrewSkirt). Bu tüp/askı türü aspirasyon sınırlamaları getirir. Örnek, aktarılacak olan örneğin hacmiyle tanımlanan tüpte belirli bir yükseklikte aspire edilir. Bu nedenle laboratuvar gereçleri listesinde verilen hacmin kullanıldığından emin olunması şarttır. Laboratuvar gereçleri listesi, **[www.qiagen.com](https://www.qiagen.com/)** adresindeki ürün sayfasında kaynak sekmesinden indirilebilir.

Sıvı seviyesi saptama ile veya sıvı seviyesi saptama olmadan kullanılabilecek örnek tüpleri ve gerekli örnek hacimleri de **[www.qiagen.com](https://www.qiagen.com/)** adresindeki ürün sayfasında kaynak sekmesi altında bulunan laboratuvar gereçleri listesinde yer almaktadır. Örnek hazırlama sırasında hatalara yol açabileceği için gerekli hacimden daha yüksek ya da daha düşük hacimler kullanmayın.

Sıvı seviyesi saptamaya yönelik tüpler ve sıvı seviyesi saptamaya yönelik olmayan tüpler, bir grup/çalışma içinde işlenebilir.

#### <span id="page-3-0"></span>Örnek materyalinin hazırlanması

Kimyasallarla çalışırken, daima uygun laboratuvar önlüğü, tek kullanımlık eldiven ve koruyucu gözlük kullanın. Daha fazla bilgi için ürün tedarikçisinden temin edilebilecek uygun güvenlik veri sayfalarına (Safety Data Sheets, SDS'ler) başvurun.

Örnekler içinde veya üzerinde köpük oluşmasını engelleyin. Başlama materyaline bağlı olarak örneğin ön muamelesi gerekebilir. Çalışmaya başlamadan önce örnekler oda sıcaklığına (15–25°C) dengelenmelidir.

**Not**: Örnek stabilitesi büyük ölçüde çeşitli faktörlere bağlıdır ve spesifik aşağı akışlı uygulama ile ilgilidir. Stabilite, örnek niteliğinde aşağı akışlı uygulamalar ile birlikte QIAsymphony DSP Virus/Pathogen Kit'ler için belirlenmiştir. Laboratuvarında kullanılan spesifik aşağı akışlı uygulamanın kullanım talimatlarına başvurmak ve/veya uygun saklama koşullarını belirlemek için iş akışının tamamını doğrulamak kullanıcının sorumluluğundadır.

Genel alma, taşıma ve saklama önerileri için onaylanmış CLSI yönergesi MM13-A "Collection, Transport, Preparation, and Storage of Specimens for Molecular Methods" (Moleküler Yöntemler İçin Numunelerin Alınması, Taşınması, Hazırlanması ve Saklanması) belgesine bakın. Ayrıca örnek hazırlama, saklama, taşıma ve genel kullanım sırasında, seçilen örnek toplama cihazına/kitine ilişkin üretici talimatları da izlenmelidir.

#### Plazma, serum ve CSF örnekleri

Saflaştırma prosedürü, plazma, serum ya da CSF örnekleriyle kullanım için optimize edilmiştir. Antikoagülan olarak EDTA veya sitratla muamele edilmiş kan örnekleri plazma hazırlanması için kullanılabilir. Örnekler, taze ya da birden fazla kez dondurulup çözdürülmemiş olmak kaydıyla dondurulmuş olabilir. Toplama ve santrifüjleme sonrasında plazma ve serum, 2–8ºC'de 6 saate kadar saklanabilir.

Daha uzun süreli saklama için alikotların –20°C veya –80°C'de dondurulmasını öneririz. Donmuş plazma veya serum, bir defadan fazla çözdürülmemelidir. Yinelenen dondurma-çözdürme, proteinlerin denatürasyon ve presipitasyonuna yol açar ve bu, viral titrelerde potansiyel düşüşe ve dolayısıyla viral nükleik asit verimlerinde azalmaya neden olur. Örneklerde kriyopresipitatlar görünüyorsa, 6800 x *g* hızda 3 dakika santrifüjleyin, süpernatanları, pelletleri bozmadan yeni tüplere aktarın ve saflaştırma prosedürünü hemen başlatın. Düşük *g* kuvvetlerinde santrifüjleme, viral titreleri düşürmez.

#### <span id="page-4-0"></span>Sınırlamalar ve olumsuz etkileyen maddeler

Serum pıhtı aktivatörüyle muamele edilmiş kan örnekleri, azalmış viral nükleik asit verimleriyle sonuçlanabilir. Z Serum Pıhtı Aktivatörü içeren Greiner Bio-One® Vacuette® Kan Toplama Tüpleri kullanmayın.

Potansiyel olumsuz etkileyen maddelerin başka bir anlamlı olumsuz etkisi gözlemlenmemiştir (Ayrıntılı bilgi için, **[www.qiagen.com](https://www.qiagen.com/)** adresindeki ürün sayfasında kaynak sekmesi altında bulunabilecek geçerli Performans Özellikleri belgesine bakın).

**Not**: Testler, ekstrakte edilen nükleik asitlerin kalitesini değerlendirmek amacıyla, örnek niteliğinde aşağı akışlı uygulamalar kullanılarak yapılmıştır. Bununla birlikte, farklı aşağı akışlı uygulamaların saflık bakımından farklı gereklilikleri (potansiyel olumsuz etkileyen maddelerin bulunmaması) olabilir. Bu nedenle, QIAsymphony DSP Virus/Pathogen Kit'lerin kullanıldığı iş akışlarında aşağı akışlı uygulama geliştirmenin bir parçası olarak, ilgili maddelerin de tanımlanması ve test edilmesi gerekir.

**Not**: ISO 20186-2:2019(E) uyarınca, kan toplama tüplerinden heparin, izole edilmiş nükleik asitlerin saflığını etkileyebilir ve elüatlara olası taşınma, bazı aşağı akışlı uygulamalarda inhibisyonlara neden olabilir. Bu nedenle, plazma hazırlığı için antikoagülan olarak EDTA veya sitrat ile işlenmiş kan örneklerinin kullanılmasını öneririz.

#### <span id="page-5-0"></span>Elüatların saklanması

**Not**: Elüat stabilitesi büyük ölçüde çeşitli faktörlere bağlıdır ve spesifik aşağı akışlı uygulama ile ilgilidir. Stabilite, örnek niteliğinde aşağı akışlı uygulamalar ile birlikte QIAsymphony DSP Virus/Pathogen Kit'ler için belirlenmiştir. Laboratuvarında kullanılan spesifik aşağı akışlı uygulamanın kullanım talimatlarına başvurmak ve/veya uygun saklama koşullarını belirlemek için iş akışının tamamını doğrulamak kullanıcının sorumluluğundadır.

24 saate kadar kısa dönemli saklama için saflaştırılmış nükleik asitleri 2–8ºC'de saklamayı öneririz. 24 saat üzerinde uzun dönemli saklama için –20ºC'de saklamayı öneririz.

## <span id="page-6-0"></span>**Semboller**

Bu belgede aşağıdaki semboller yer almaktadır. Kullanım talimatlarında veya ambalaj ve etiketlerde kullanılan sembollerin tam listesi için lütfen el kitabına bakın.

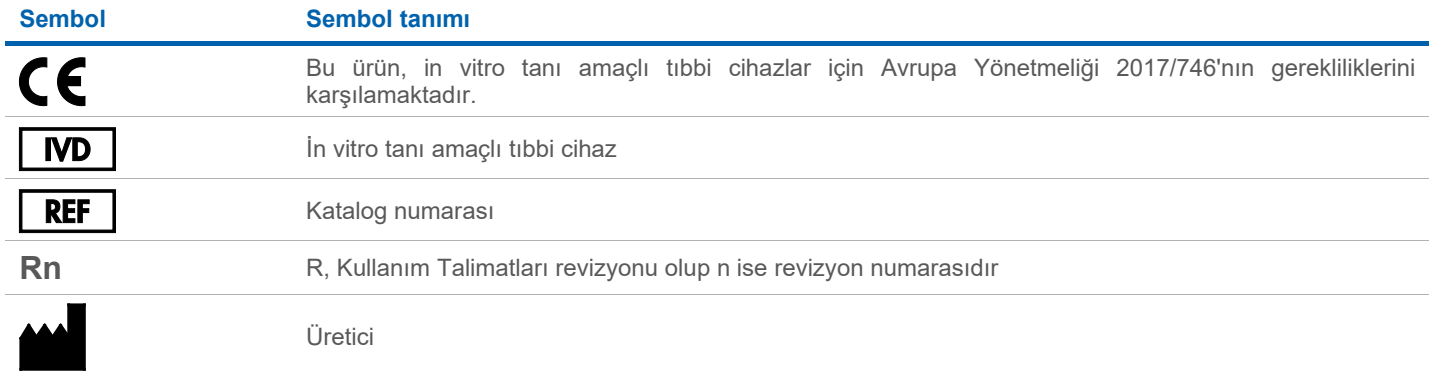

#### Revizyon geçmişi

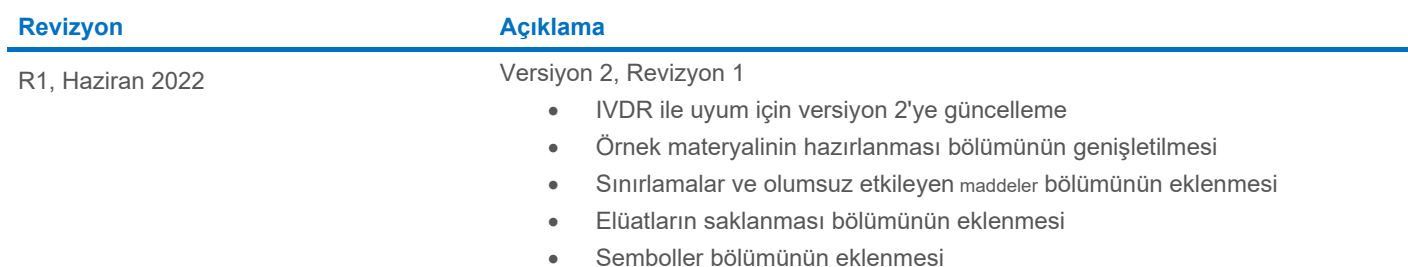

Güncel lisanslama bilgisi ve ürüne özel ret beyanları için ilgili QIAGEN® kiti el kitabı veya kullanım kılavuzuna bakın. QIAGEN kit el kitapları ve kullanım kılavuzları **[www.qiagen.com](https://www.qiagen.com/)** adresinde bulunabilir veya QIAGEN Teknik Servisleri veya yerel distribütörünüzden istenebilir.

Ticari Markalar: QIAGEN®, Sample to Insigh®, QIAsymphony® (QIAGEN Group); BD™ (Becton Dickinson and Company); Bio-One®, Vacuette® (Greiner Bio-One GmbH); Sarstedt® (Sarstedt AG and Co.). Bu belgede geçen tescilli adlar, t